# Politechnika Krakowska im. Tadeusza Kościuszki

# Karta przedmiotu

obowiązuje studentów rozpoczynających studia w roku akademickim 2024/2025

Wydział Mechaniczny

Kierunek studiów: Automatyka i Robotyka **Profil: Profil: Ogólnoakademicki** 

Forma sudiów: stacjonarne **Kod kierunku: A** 

Stopień studiów: I

Specjalności: Technologie informacyjne w systemach produkcyjnych,Automatyzacja systemów wytwarzania,Sterowanie i monitoring maszyn i urządzeń

# 1 Informacje o przedmiocie

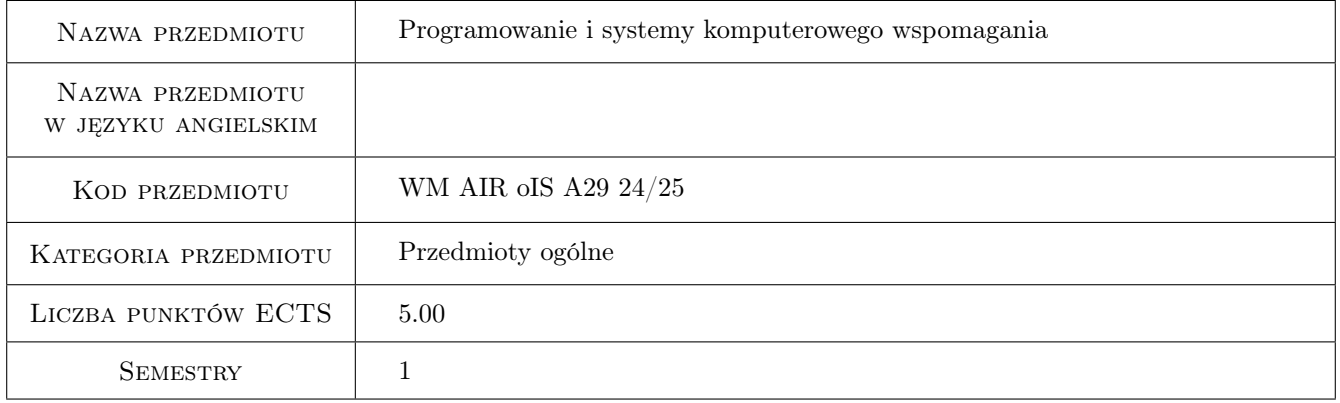

# 2 Rodzaj zajęć, liczba godzin w planie studiów

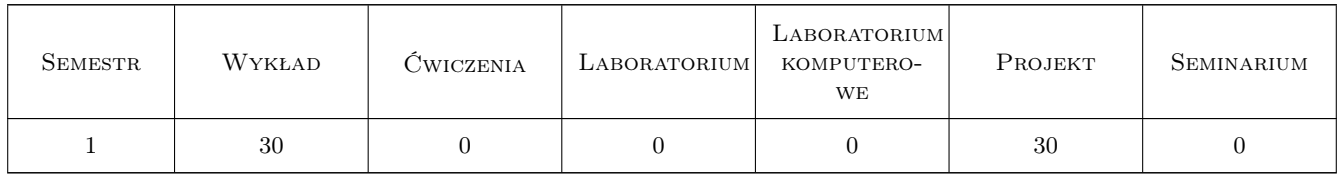

### 3 Cele przedmiotu

Cel 1 Uzyskanie przez studenta umiejętności posługiwania się typowymi programami wspomagającymi inżynierskie obliczenia numeryczne i symboliczne oraz uzyskanie umiejętności tworzenia prostych programów

![](_page_1_Picture_0.jpeg)

# 4 Wymagania wstępne w zakresie wiedzy, umiejętności i innych **KOMPETENCJI**

### 5 Efekty kształcenia

- EK1 Wiedza Student zna i rozumie typowe programy numeryczne i symboliczne wykorzystywane w pracy inżyniera
- EK3 Wiedza Student zna i rozumie składnię i semantykę wybranego języka programowania/makroprogramowania
- EK4 Umiejętności Student potrafi wykorzystać poznaną wiedzę do rozwiązywania problemów inżynierskich poprzez użycie typowych programów numerycznych lub symbolicznych
- EK6 Umiejętności Student potrafi wykorzystać poznaną wiedzę do rozwiązywania problemów inżynierskich poprzez napisanie własnego programu/makroprogramu

### 6 Treści programowe

![](_page_1_Picture_174.jpeg)

![](_page_1_Picture_175.jpeg)

### 7 Narzędzia dydaktyczne

- N1 Wykłady
- N2 Projekty

![](_page_2_Picture_0.jpeg)

# 8 Obciążenie pracą studenta

![](_page_2_Picture_148.jpeg)

### 9 Sposoby oceny

#### Ocena formująca

F1 Test z wykładu

F2 Projekt indywidualny

#### Ocena podsumowująca

P1 Średnia ważona oceny z kolokwium oraz ze średniej z projektów

#### Warunki zaliczenia przedmiotu

W1 Pozytywna ocena z wykładu

W2 Pozytywne oceny z projektów

W3 Obecność studenta na min. 66% zajęć projektowych

#### Kryteria oceny

![](_page_2_Picture_149.jpeg)

![](_page_3_Picture_0.jpeg)

![](_page_3_Picture_146.jpeg)

![](_page_4_Picture_0.jpeg)

![](_page_4_Picture_224.jpeg)

# 10 Macierz realizacji przedmiotu

![](_page_4_Picture_225.jpeg)

# 11 Wykaz literatury

### Literatura podstawowa

- [1 ] Pietraszek, J. Mathcad ćwiczenia, Gliwice, 2008, Helion
- [2 ] Krowiak, A. Maple. Podręcznik, Gliwice, 2012, Helion
- [3 ] Stroustrup, B.  $-$  Język C++, Warszawa, 2004, WNT
- $\left[4\right.$  ] Troelsen, A.  $Język$   $C\#$   $6.0$   $i$   $platforma$  .NET  $4.6,$  Warszawa, 2017, PWN

![](_page_5_Picture_0.jpeg)

## 12 Informacje o nauczycielach akademickich

#### Osoba odpowiedzialna za kartę

dr hab. inż., prof. PK Jacek Pietraszek (kontakt: jacek.pietraszek@pk.edu.pl)

#### Osoby prowadzące przedmiot

1 pracownicy Katedry Informatyki Stosowanej (kontakt: )

### 13 Zatwierdzenie karty przedmiotu do realizacji

(miejscowość, data) (odpowiedzialny za przedmiot) (dziekan)

PRZYJMUJĘ DO REALIZACJI (data i podpisy osób prowadzących przedmiot)

. . . . . . . . . . . . . . . . . . . . . . . . . . . . . . . . . . . . . . . . . . . . . . . .